# **Metaprogramming**

These slides borrow heavily from Ben Wood's Fall '15 slides.

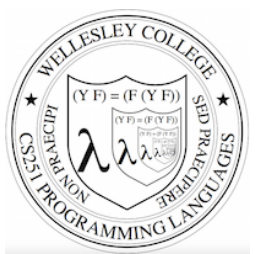

**CS251,Programming,Languages,** Spring 2016, Lyn Turbak

Department of Computer Science **Wellesley College** 

## **How to implement a programming language**

### **Interpretation**

An **interpreter** written in the **implementation language** reads a program written in the **source language** and **evaluates** it.

### **Translation (a.k.a. compilation)**

An **translator** (a.k.a. compiler) written in the *implementation* **language** reads a program written in the **source language** and **translates** it to an equivalent program in the **target language.** 

**But now we need implementations of:** 

### **implementation language** target language

Lisp/Racket and Implementation (2)

Interpretation, Translation, and everything in between Programs as Data If time: Implementing Racket in Racket - hands-on - how Lisp was first implemented

## How to implement a programming language

Can describe by deriving a "proof" of the implementation using these inference rules:

#### **Interpreter Rule**

**P-in-L program L** interpreter machine

**P,machine,**

**Translator Rule** 

**P-in-S program S-to-T translator machine** 

**P-in-T** program

### **Implementation Derivation Example**

#### Prove how to implement a "251 web page machine" using:

- 251-web-page-in-HTML program (a web page written in HTML)
- HTML-interpreter-in-C program (a web browser written in C)
- C-to-x86-translator-in-x86 program (a C compiler written in x86)
- x86 interpreter machine (an x86 computer)

#### **No,peaking,ahead!,**

**Implementation Derivation Example Solution** 

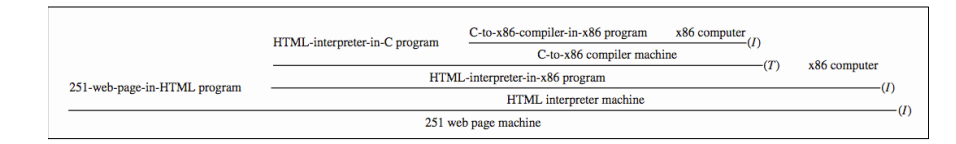

We can omit "program" and "machine":

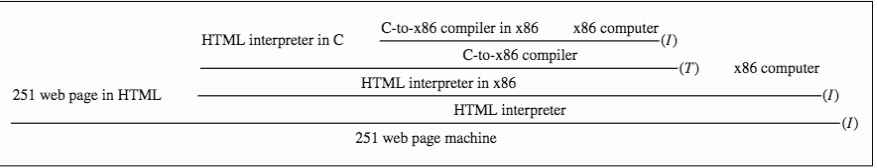

### **Implementation Derivation Are Trees**

And so we can represent them as nested structures, like nested bulleted lists:

- · 251 web page machine (I)
	- o 251-web-page-in-HTML program
	- o HTML interpreter machine (I)
		- HTML-interpreter-in-x86 program (T)
			- HTML-interpreter-in-C program
			- C-to-x86 compiler machine (I)
				- C-to-x86-compiler-in-x86 program
				- x86 computer
		- x86 computer

### **Metacircularity and Bootstrapping**

Many examples:

- Lisp in Lisp / Racket in Racket: eval
- Python in Python: PyPy
- Java in Java: Jikes RVM, Maxine VM
- $\cdots$
- $\cdot$  C-to-x86 compiler in C

How can this be possible?

**Key insights to bootstrapping:** 

- The first implementation of a language **cannot** be in itself, but must be in some other language.
- $\cdot$  Once you have one implementation of a language, you can implement it in itself.

7

5

6

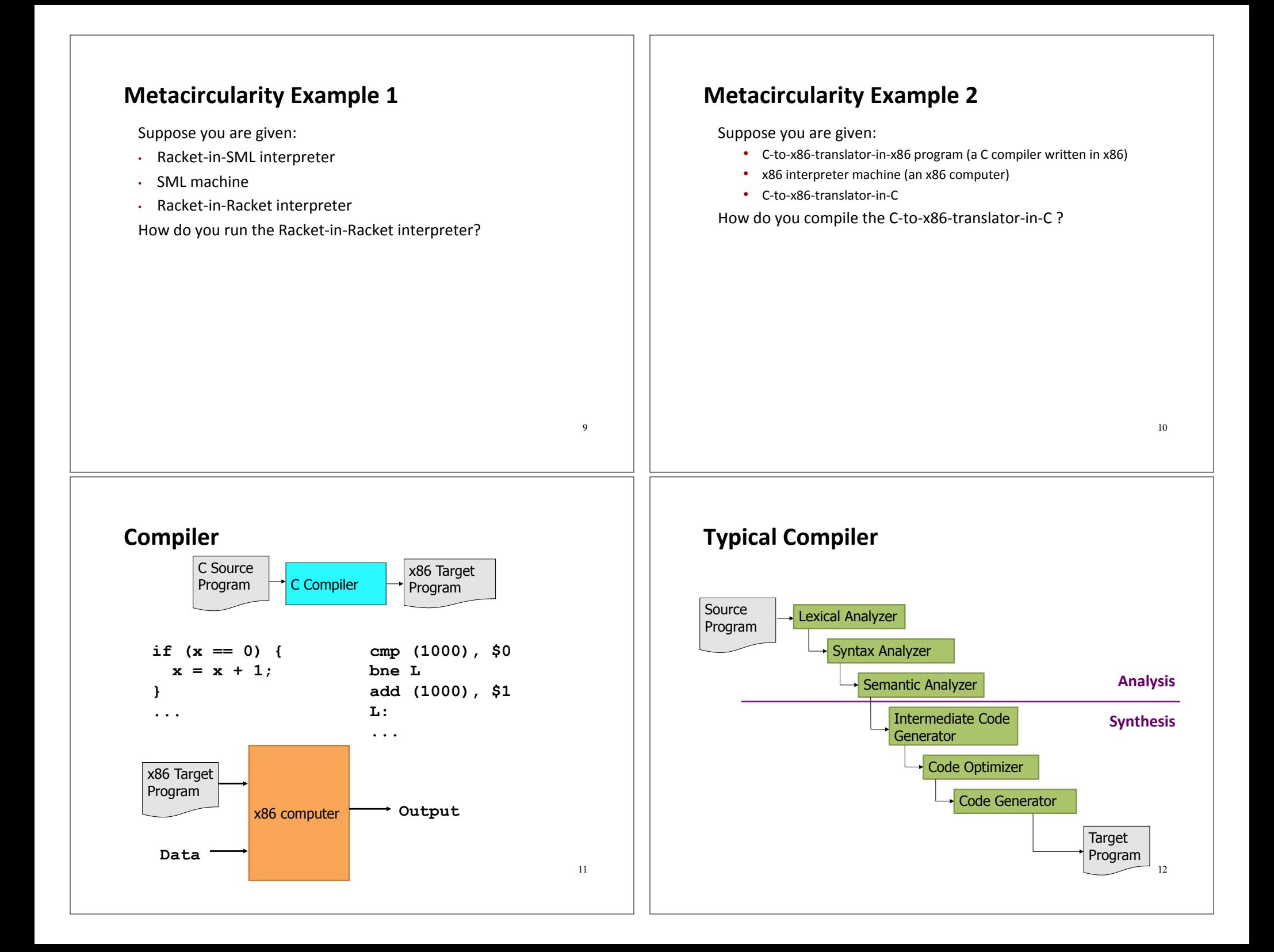

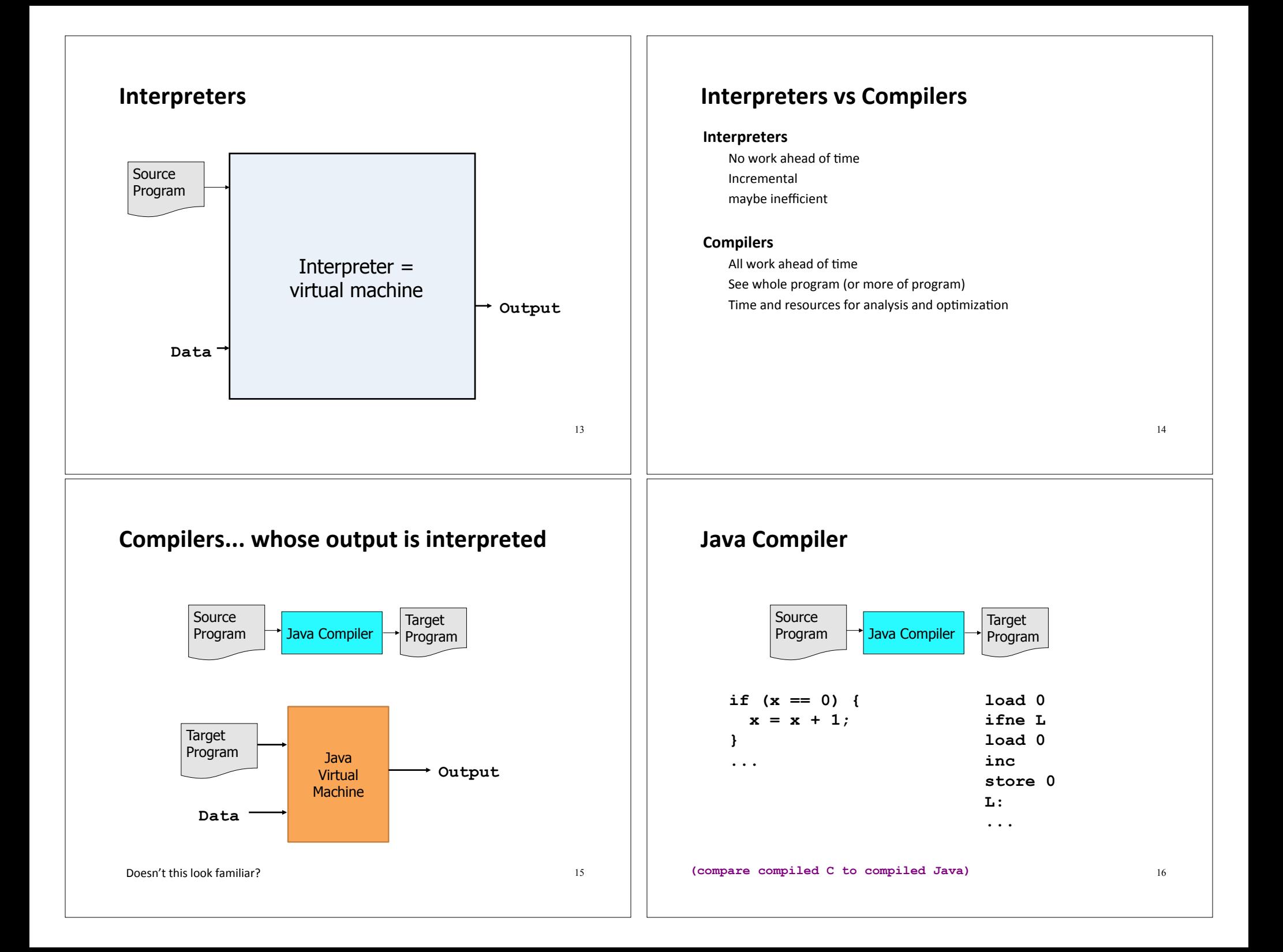

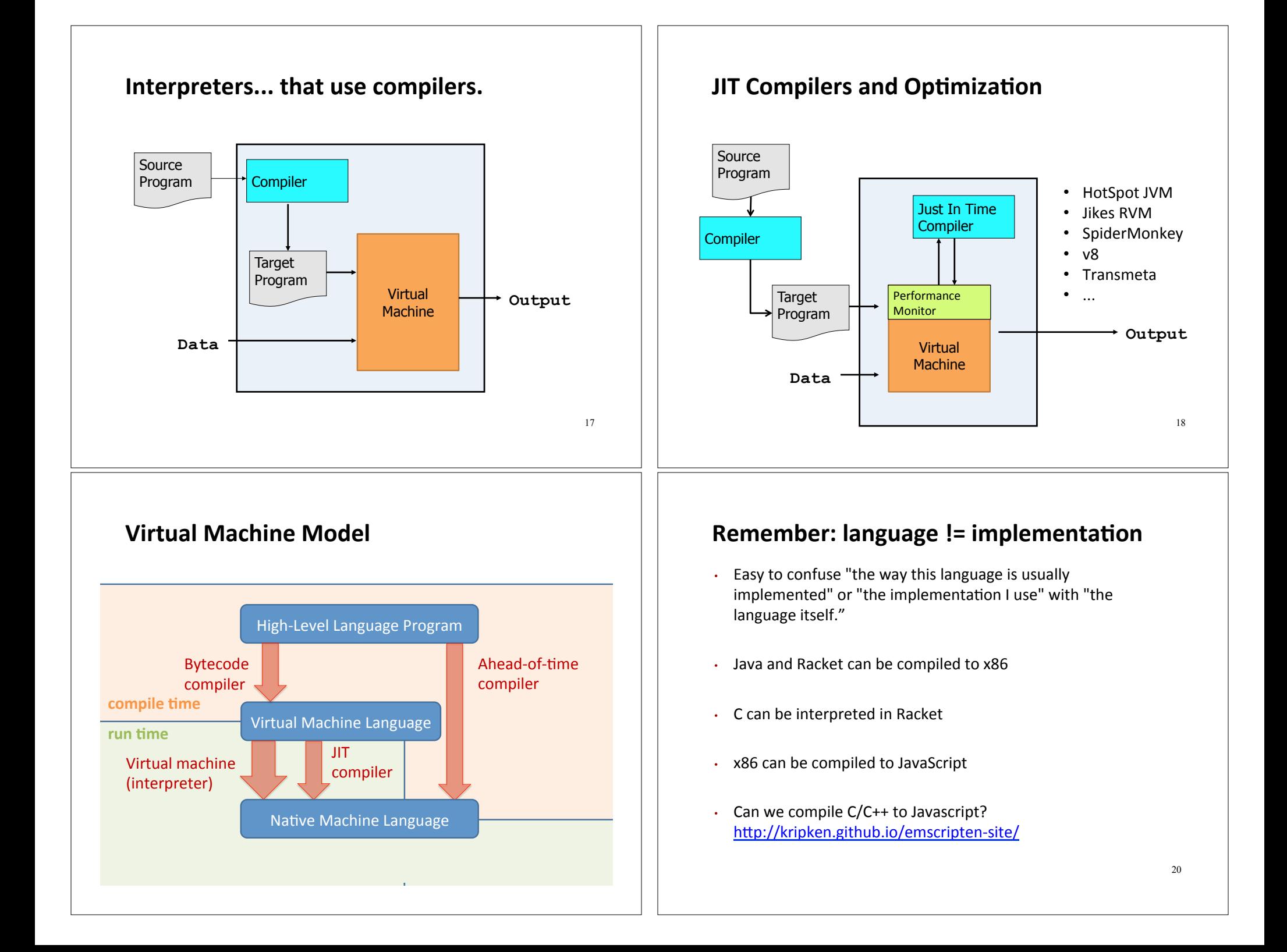

# **Next Topic: Metaprogramming in SML**

- PostFix in SML (see postfix.sml)
- A sequences of expression languages implemented in SML that look closer and closer to Racket:
	- Intex
	- Bindex
	- Valex
	- HOFL (higher-order functional langauge)

21